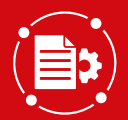

# **Open Square**

Accelera la trasformazione digitale della tua azienda

### Perché **Open Square ECM**

Integrando in azienda Open Square ECM puoi acquisire, ricercare, archiviare, condividere e distribuire i tuoi contenuti con estrema facilità.

## Insight-engines

Open Square ECM è integrato con strumenti di ricerca avanzata, per trovare le informazioni in modo federato, visualizzandole in forma innovativa.

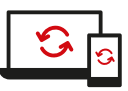

#### Sync e Multi Device

Soluzione web based che permette di raggiungere le informazioni da qualsiasi device, gestendole anche offline attraverso la sincronizzazione.

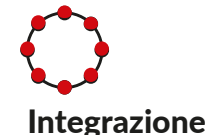

La tecnologia Open Source consente massima apertura verso sistemi terzi grazie al catalogo di servizi accessori disponibili.

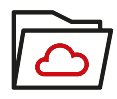

#### Flessibilità

Architettura a microservizi, soluzione utilizzabile in qualsiasi modalità: Private Cloud, On Premise e SaaS.

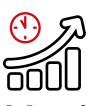

#### Massima efficienza

Un'applicazione ready to use già preconfigurata e altamente personalizzabile in base ai requisiti del cliente.

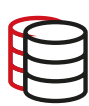

#### Multidatabase

La soluzione può essere utilizzata con tutti i database open e commerciali.

#### Copertura funzionale

#### *Organizza*

Organizza le risorse elementari: documenti, web content, forum, wiki, blog, eventi di calendario, liste di dati dinamici.

#### *Automatizza e Digitalizza*

Automatizzando i processi aziendali grazie a sistemi di Workflow approvativo e/o di Business Project Management abilita la Digital Transformation aziendale.

#### *Acquisisce*

Acquisisce documenti, dati e metadati da sistemi ERP, CRM, PDM, database aziendali, file system, fogli di calcolo e posta elettronica. *Tramite il modulo I-CONNECT.*

#### *Dematerializza*

Dematerializza digitalizzando e catalogando i documenti cartacei mediante operazioni di scansione, riconoscimento barcode, archiviazione e popolamento dei metadati. *Tramite il modulo Open Square CAPTURE.*

#### Cuore Open Source

In linea con la nostra filosofia, Open Square ECM possiede un cuore Open Source.

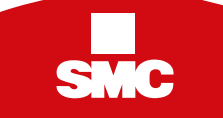

#### *Gestisce la Digital Transformation*

Gestisce la Digital Transformation secondo le direttive AGID e la normativa vigente per contratti, ordini, DDT, Fatture ecc, in formato elettronico.

#### *Gestisce le email*

Archivia e distribuisce la documentazione via e-mail. *Tramite il modulo I-MAILING*

#### *Crea Intranet*

Crea lo spazio per i dipendenti e collaboratori che raccoglie funzioni e documenti aziendali.

#### *Crea Extranet*

Crea gli spazi aziendali (extranet) per gli utenti esterni, stakeholders (fornitori, partner, clienti, ecc.).

#### *Firma Digitalmente*

Firma digitalmente i documenti. *Tramite il modulo DIGITAL SIGNATURE.*

#### *Conserva Digitalmente*

Conserva digitalmente i documenti secondo le normative vigenti. *Tramite il modulo LEGAL ARCHIVE.*

#### *Rispetta normative GDPR*

Gestisci i tuoi dati in sicurezza.

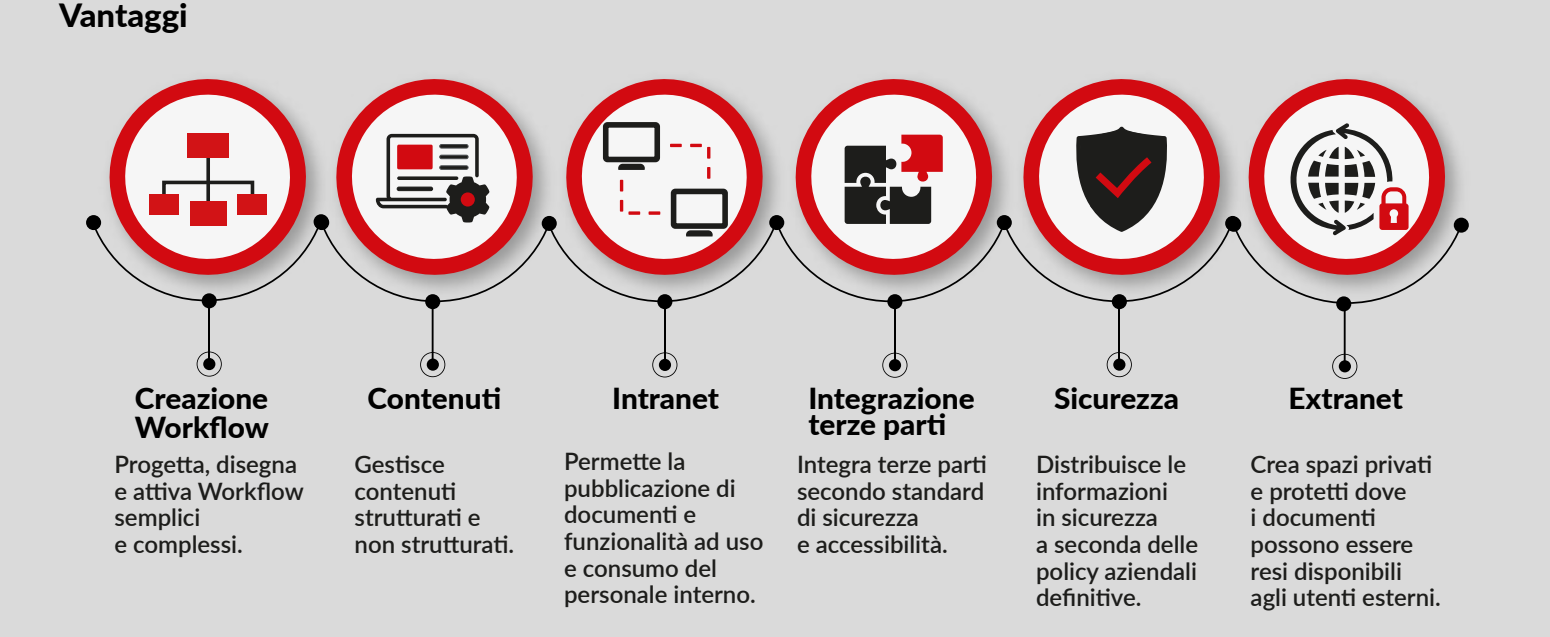

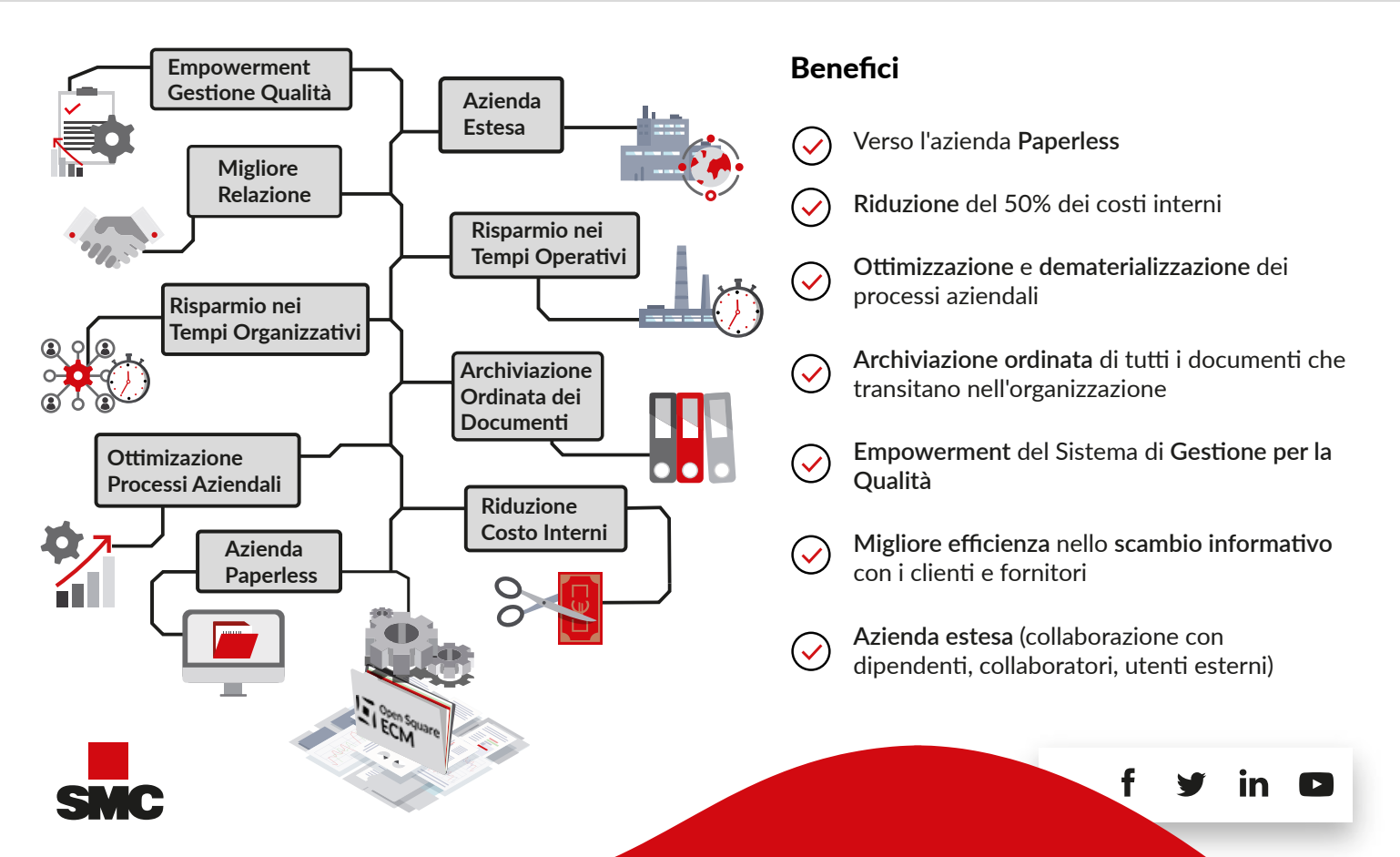